## Package 'scCAN'

June 13, 2024

Type Package

Title Single-Cell Clustering using Autoencoder and Network Fusion

Version 1.0.5

Maintainer Bang Tran <s.tran@csus.edu>

Description A single-cell Clustering method using 'Autoencoder' and Network fusion ('sc-CAN') Bang Tran (2022) [<doi:10.1038/s41598-022-14218-6>](https://doi.org/10.1038/s41598-022-14218-6) for segregating the cells from the high-dimensional 'scRNA-Seq' data. The software automatically determines the optimal number of clusters and then partitions the cells in a way such that the results are robust to noise and dropouts. 'scCAN' is fast and it supports Windows, Linux, and Mac OS.

License LGPL

Encoding UTF-8

LazyData true

LazyDataCompression xz

**Depends**  $R$  ( $>= 4.2.0$ ), scDHA, FNN, purrr

Imports stats

RoxygenNote 7.2.3

Suggests knitr, rmarkdown

VignetteBuilder knitr

NeedsCompilation no

Author Bang Tran [aut, cre], Duc Tran [aut], Hung Nguyen [aut], Tin Nguyen [fnd]

Repository CRAN

Date/Publication 2024-06-13 18:00:02 UTC

### <span id="page-1-0"></span>**Contents**

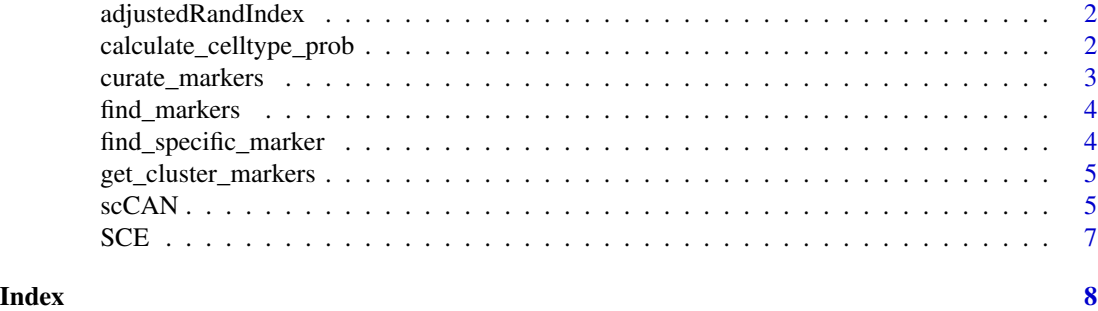

adjustedRandIndex *adjustedRandIndex*

#### Description

The function to calculate adjusted Rand index value with the inputs of true clusters and predicted clusters

#### Usage

```
adjustedRandIndex(x, y)
```
#### Arguments

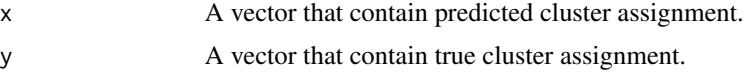

#### Value

An value number ranging from 0 to 1 where 1 indicates a perfect clustering result and 0 means random partition.

calculate\_celltype\_prob

*calculate\_celltype\_prob*

#### Description

Calculate clusters and cell types similarity based on the markers.

#### Usage

```
calculate_celltype_prob(clt_marker_list, marker_database_list, type = "jacc")
```
#### <span id="page-2-0"></span>curate\_markers 3

#### Arguments

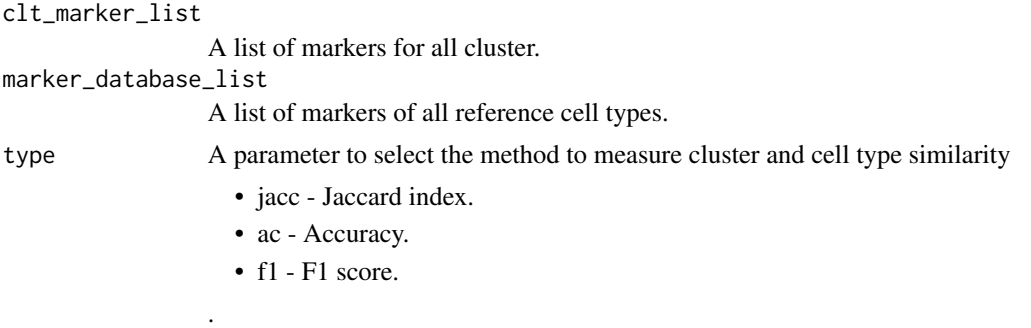

#### Value

A confusion matrix between clusters and cell types. Each cell represents a probabilty of a cluster belongs to a cell type.

curate\_markers *curate\_markers*

#### Description

Filter genes that have low p-value and fold-change.

#### Usage

```
curate_markers(
  whole_list,
  gene_names,
  wilcox_threshold = 0.001,
  logfc_threshold = 1.5
\mathcal{L}
```
#### Arguments

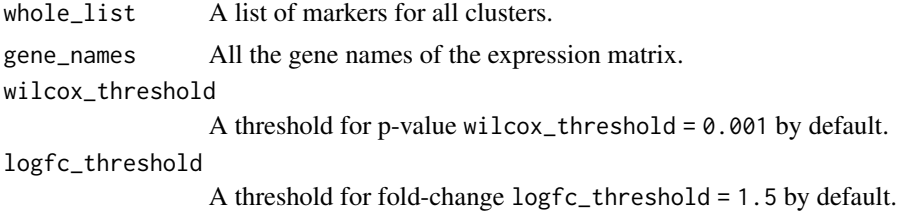

#### Value

A list of markers that are strong expressed for discovered clusters.

<span id="page-3-0"></span>find\_markers *find\_markers*

#### Description

Perform cluster-wise Wilcox test and fold-change for each gene.

#### Usage

```
find_markers(input_data_matrix, cluster_labels, identity = 1, threads = 8)
```
#### Arguments

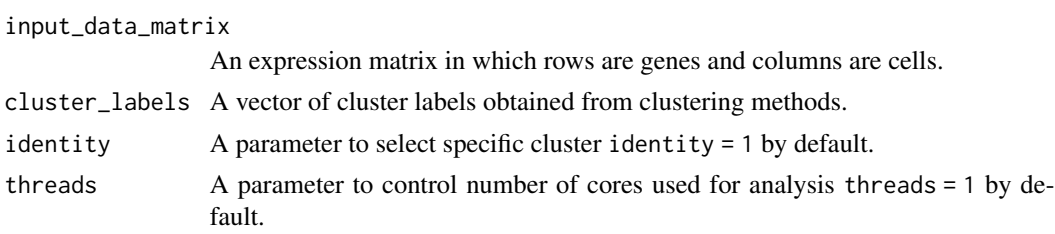

#### Value

A list that contains p-value and fold-change ratio for all genes of each cluster.

find\_specific\_marker *find\_specific\_marker*

#### Description

Calculate cluster and cell type similarity based on the markers.

#### Usage

```
find_specific_marker(gene_name, f_list, type = "jacc")
```
#### Arguments

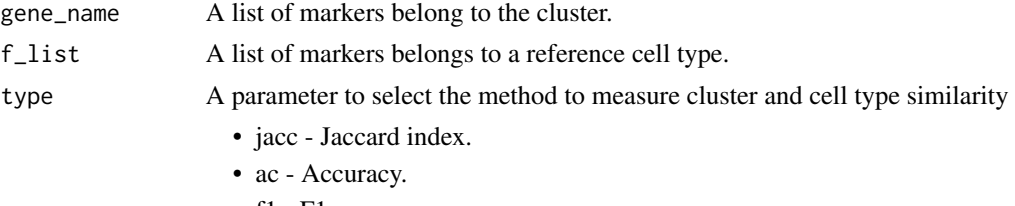

.

#### <span id="page-4-0"></span>Value

A vector of probabilties of a cluster belongs to cell types.

get\_cluster\_markers *get\_cluster\_markers*

#### Description

Find markers for each cluster

#### Usage

```
get_cluster_markers(input_data_matrix, labels_vector, threads = 1)
```
#### Arguments

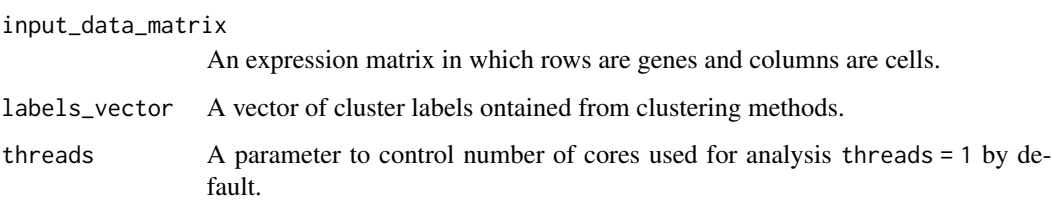

#### Value

A list that contains markers for each cluster.

scCAN *scCAN*

#### Description

This is the main function to perform sc-RNA seq data clustering clustering. scCAN is fully unsupervised scRNA-seq clustering framework that uses deep neural network and network fusion-based clustering algorithm. First, scCAN applies a non-negative autoencoder to filter scRNA-seq data. Second, the filtered data is passed to stacked Bayesian autoencoder to get multiple low-dimensional representations of input data. Subsequently, scCAN converts these compressed data into networks and unify those networks to a single graph. Then, scCAN uses a spectral clustering algorithm to obtain final clusters assignment.

#### Usage

```
scCAN(
  data,
  sparse = FALSE,
  n.neighbors = 30,
  alpha = 0.5,
 n.iters = 10,
  ncores = 10,
  r.seed = 1,
  subsamp = TRUE,
 k = 2:15,
  samp.size = 5000)
```
#### Arguments

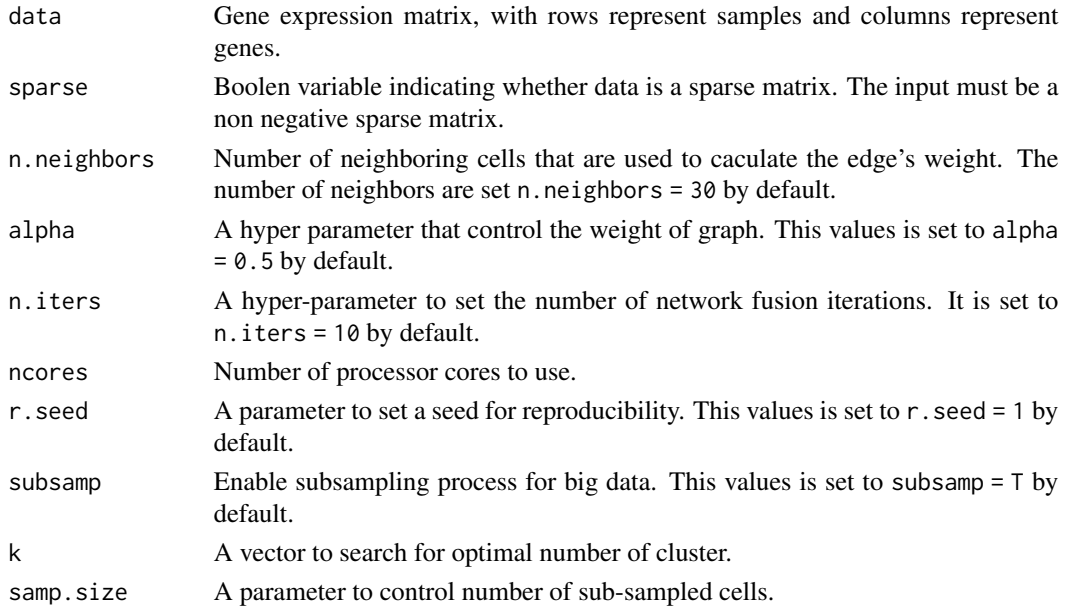

#### Value

List with the following keys:

- cluster A numeric vector containing cluster assignment for each sample.
- k The optimal number of cluster.
- latent The latent data generated from autoencoders.

#### References

1. Duc Tran, Hung Nguyen, Bang Tran, Carlo La Vecchia, Hung N. Luu, Tin Nguyen (2021). Fast and precise single-cell data analysis using a hierarchical autoencoder. Nature Communications, 12, 1029. doi: 10.1038/s41467-021-21312-2

#### <span id="page-6-0"></span> $SCE$  7

#### Examples

```
## Not run:
# Not run if scDHA has not installed yet.
# Load the package and the example data (SCE dataset)
library(scCAN)
#Load example data
data("SCE")
#Get data matrix and label
data <- t(SCE$data); label <- as.character(SCE$cell_type1)
#Generate clustering result, the input matrix has rows as samples and columns as genes
result <- scCAN(data, r.seed = 1)
#Get the clustering result
cluster <- result$cluster
#Calculate adjusted Rand Index
ari <- round(scCAN::adjustedRandIndex(cluster,label), 2)
message(paste0("ARI = ", ari))
```
## End(Not run)

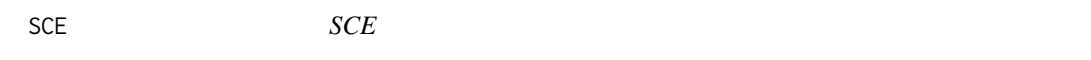

#### Description

SCE dataset includes scRNA-seq data and cell type information.

#### Usage

SCE

#### Format

An object of class list of length 2.

# <span id="page-7-0"></span>Index

∗ datasets SCE, [7](#page-6-0)

adjustedRandIndex, [2](#page-1-0)

calculate\_celltype\_prob, [2](#page-1-0) curate\_markers, [3](#page-2-0)

find\_markers, [4](#page-3-0) find\_specific\_marker, [4](#page-3-0)

get\_cluster\_markers, [5](#page-4-0)

scCAN, [5](#page-4-0) SCE, [7](#page-6-0)